## **GOOSE 61850**

### **Przesyłanie danych przez sprzęg ETHERNET w oparciu o protokół 61850 – sygnały GOOSE.**

GOOSE pozwalają na transfer stanów cyfrowych pomiędzy dwoma lub większą ilością urządzeń w sieci Ethernet. Wymiana informacji typu GOOSE odbywa się za pomocą ramek typu *multicast*.

*UWAGA. Odbiór ramek multicast w sterowniku uREG możliwy jest tylko po uprzedniej aktywacji funkcjonalności w nastawach pomocniczych. Nastawa ETH0 Multicast: czynna*

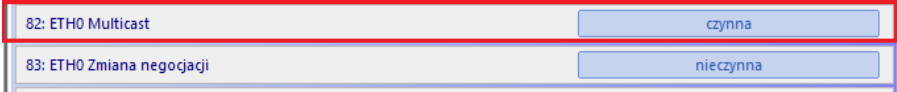

Nazwa sygnału (zbiór podłączonych stanów do wejścia funktora) opisywana jest tekstem (max. 16 znaków). Sygnały przesyłane są cyklicznie. W chwili zmiany stanu na jednym z wejść funktora, nowy stan przesłany jest natychmiast, a następnie powtarzany jest co ok. 1 msek, 2 msek, 4 msek i 8 msek, po czym przechodzi do częstości wysyłania w rytmie ok. 1 sekundy.

Jeden nadawczy funktor GOOSE może obsłużyć max. 8 wejść (stanów). Struktura ramki GOOSE ogranicza do przesłania max. 64 stanów cyfrowych w jednym sygnale GOOSE. Ograniczenie to związane jest z wielkością MTU ramki Ethernet.

### **Inicjalizacja funktorów GOOSE.**

Funktory GOOSE o tej samej nazwie (np. LLN0\$UREG90E3) łączone są w jedną ramkę ethernetową typu goose. Wymaganiem jest, aby każdy funktor miał ustawiony unikalny offset, według którego dane z jego wejścia zostaną umieszczone w odpowiednim miejscu w strukturze ramki. Offset zwiększamy o 1 (bajt), co w rezultacie daje przesunięcie o 8 bitów.

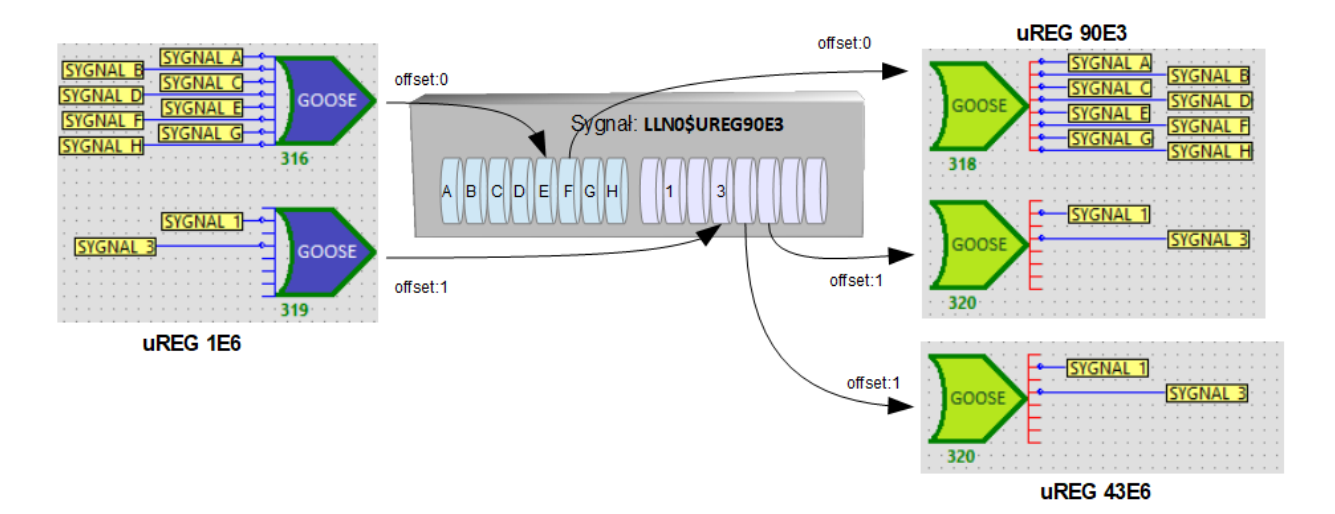

Rysunek prezentuje przykład przesłania danych binarnych z sterownika uREG-1E6 do dwóch sterowników (uREG-90E3 i uREG-43E6) jednym sygnałem goose o nazwie LLN0\$UREG90E3.

### **Nastawienie funktora nadawczego GOOSE.**

W polu napisów LCD wprowadzamy nazwę sygnału do przesłania. Nazwę sygnału wprowadzamy w dwóch wierszach. Przykład:

#### *LLN0\$UREG90E3 LLN0\$UREG90E3*

Pierwszy wiersz w napisie to: **gocbRef** (wg normy protokołu 61850): LLN0\$UREG90E3 Drugi wiersz w napisie to: **datSet** (wg normy protokołu 61850): LLN0\$UREG90E3

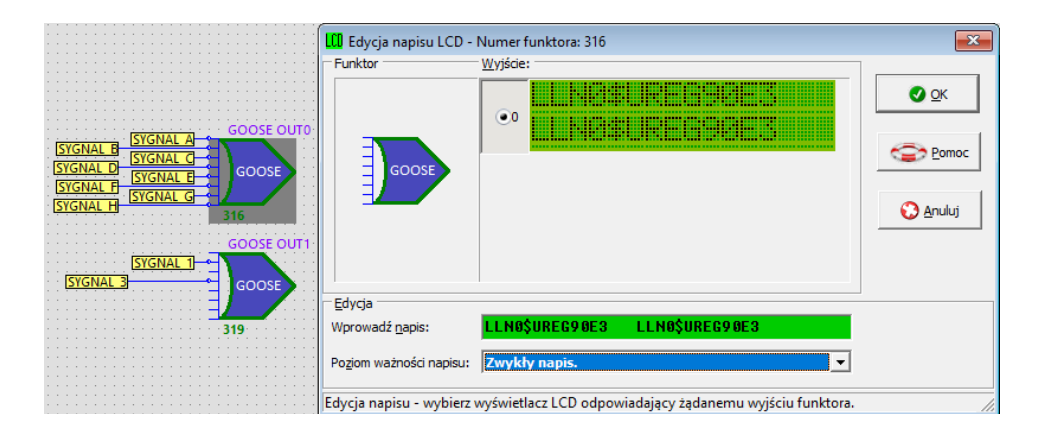

W kolejnym kroku nastawiamy offset stanów w sygnale (w zakresie 0 – 7 bytes). Stany z wejścia funktora GOOSE zostaną umieszczone w sygnale z przesunięciem o wartość offset \* 8 bit. Offset pozwala nam na uporządkowanie kolejności grup bitów w przesyłanym sygnale.

#### **Nastawienie funktora odbiorczego GOOSE.**

Funktor odbiorczy nastawiany jest identycznie jak funktor nadawczy. W polu napisów LCD wprowadzamy nazwę sygnału do przesłania.

W nastawieniu offset, wprowadzamy wartość o ile bajtów danych w odebranym sygnale musimy się przesunąć, aby pobrać dane do wystawienia na wyjściu.

Przykład zilustrowany poniżej pokazuje przesłanie 16 bitów w jednym sygnale.

Ustawiając offset na wartość 0 (funktor 318), funktor ma dostęp do bitów od 0 do 7 (bajt 0). Ustawiając offset na wartość 1, funktor (320 i 319) ma dostęp do bitów od 8 do 15 (bajt 1).

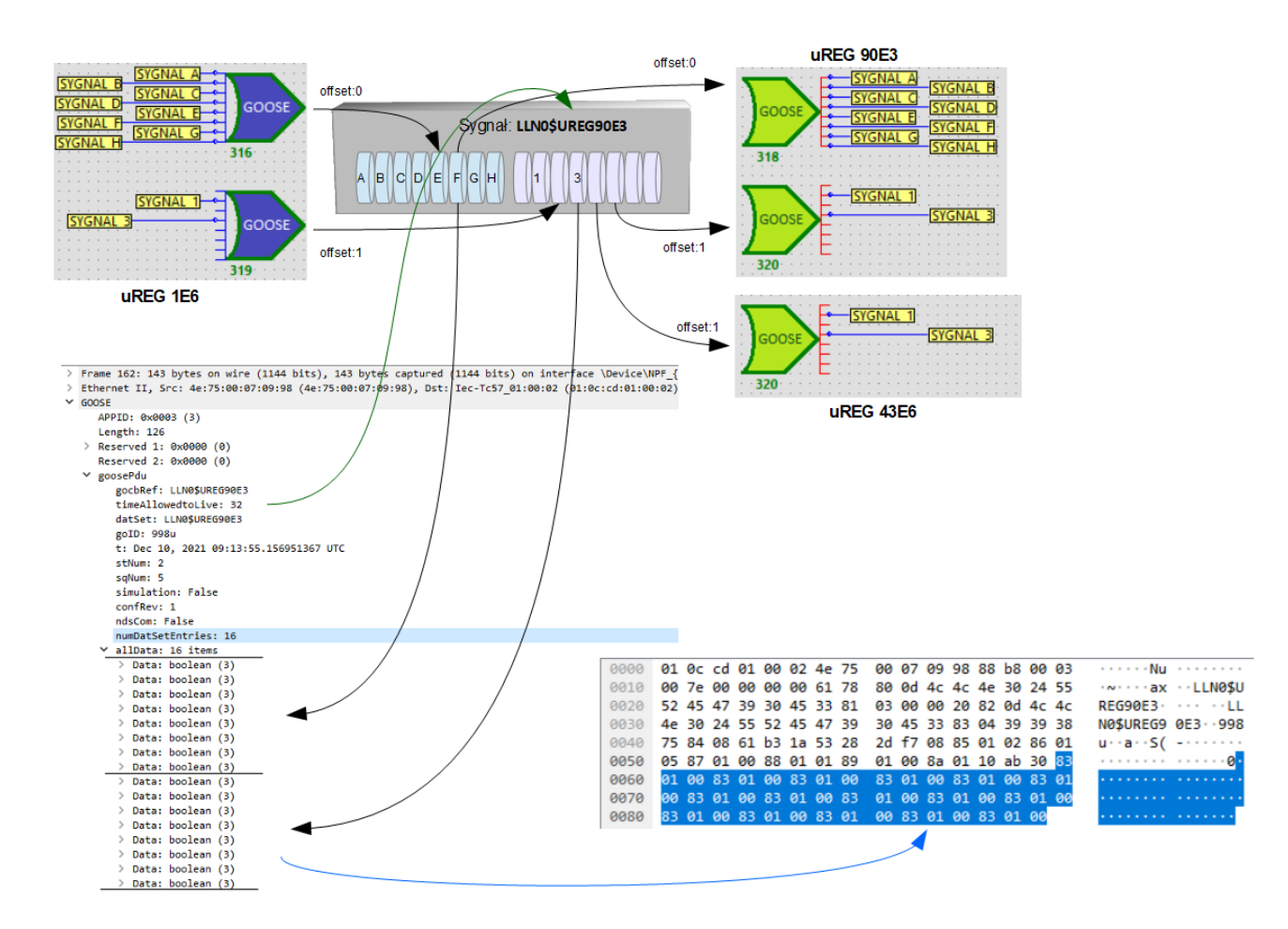

Rysunek prezentuje przesłanie jednego sygnału GOOSE o nazwie LLN0\$UREG90E3 i rozmieszczenie poszczególnych części w ramce protokolarnej.

#### **Przykłady z aplikacji LogCZIP**

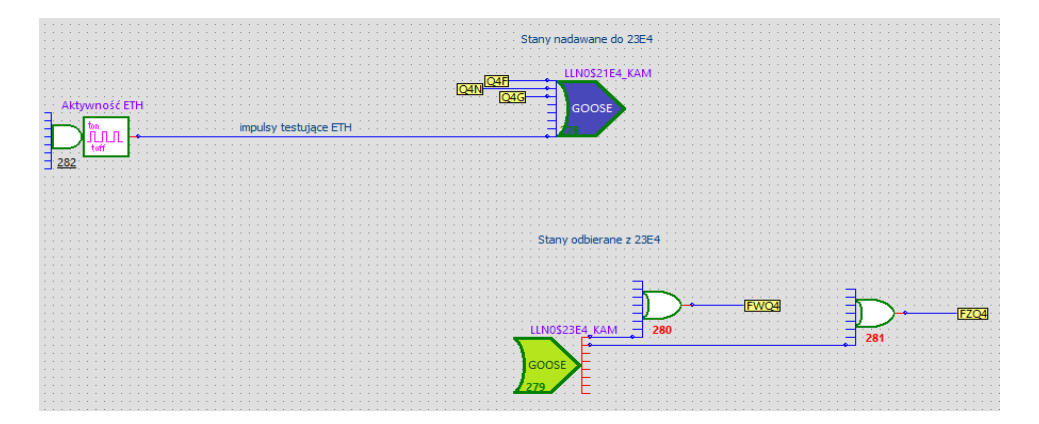

Przykład nadawania sygnału o stanie położenia wyłącznika Q4 oraz testu sprawności łącza. Ponadto obsługa sygnału odbiorczego z poleceniem wyłączenia i załączenia wyłącznika Q4 z oddalonego pola.

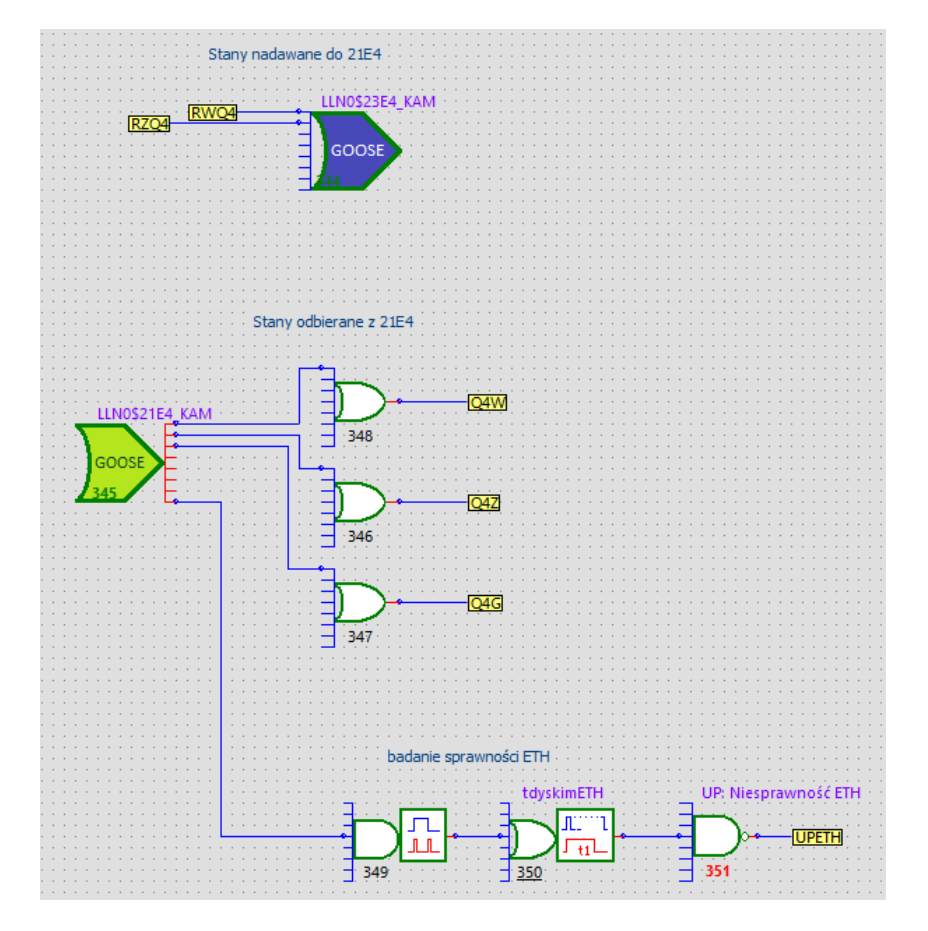

Przykład nadawania polecenia sterowania wyłącznikiem Q4 na wyłącz lub załącz. Ponadto odbiór stanu położenia wyłącznika Q4 oraz testowanie sprawności łącza. W przypadku zaniku togglowania stanu, po czasie generowany jest stan UPETH (uszkodzenie łącza ethernetu).

# **GOOSE Analog**

Przesyłanie danych analogowych przez sprzęg ETHERNET w oparciu o protokół 61850 (sygnały GOOSE).

Przesył wartości analogowych jest niemal identyczny jak przesył wartości binarnych. Różnica jest tylko w przesyłanych argumentach. W przesyle stanów binarnych był typ boolean, a w wartościach analogowych przesyłany typ to integer lub float (w kodowaniu 32bit ieee754).

Jeden funktor *GOOSE Analog* pozwala na ustawienie do 8 wielkości analogowych. Chcąc przesłać więcej wartości, należy w programie LogCZIP powołać kolejne instancje funktora. Mechanizm nadawania nazwy sygnału jest identyczny jak dla funktora binarnego i został on opisany wcześniej.

Funktor GOOSE Analog ma dodatkowe nastawy:

- źródło wartości analogowych:
	- 0 pomiary strony pierwotnej
	- 1 pomiary strony wtórnej
	- 2 pomiary pobrane z urządzeń podrzędnych
	- 3 wartości analogowe odebrane w ramach operacji sterowania analogowego
- sposób kodowania wartości analogowych (integer, float)
- offset w ramce GOOSE. Wartość 0 wskazuje że wartości analogowe o wskazanych indeksach będą pakowane do ramki od początku. Wartość 1, wskazuje że wartości analogowe o wskazanych indeksach będą pakowane z przesunięciem o 8 pozycji, czyli tuż za wartościami wskazanymi w funktorze z nastawionym offsetem o jeden niżej.
- numer indeksu pomiaru jaki ma zostać przesłany

Powyższa konfiguracja umożliwia przesyłanie wartości analogowych z różnych źródeł i różnym kodowaniem.

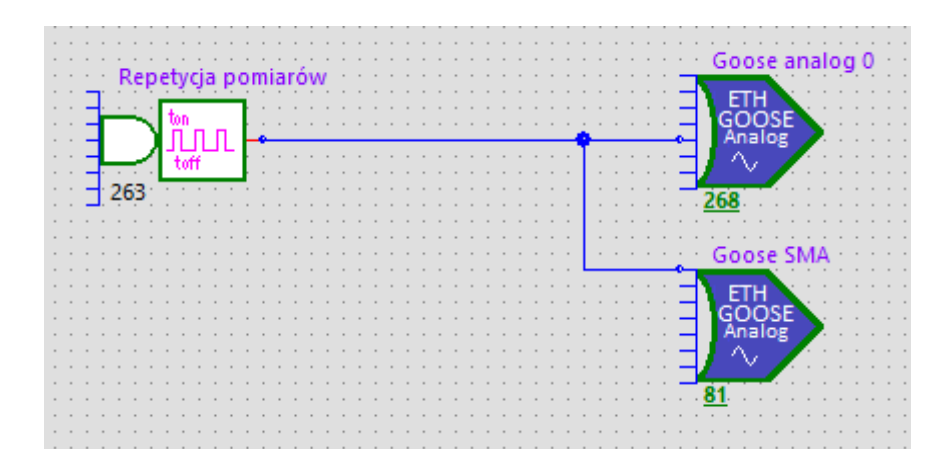

Przykład aplikacji wysyłającej wartości analogowe.

Nastawienie funktora GOOSE Analog odbierającego wartości analogowe jest zbliżone do nastawień z GOOSE binarnego. Występuje jednak istotna różnica.

Wartości analogowe zapisywane są w wewnętrznej tablicy wartości analogowych odczytanych z urządzeń podrzędnych.

Wartości analogowe wysłane sygnałem GOOSE np.

**LLN0\$UREG90ANL**, ładowane są do pamięci wartości analogowych od offsetu wskazanego w nastawieniu offset.

Nastawienie **offset** ma znaczenie, gdy urządzenie odbiera wartości analogowe od więcej niż jednego urządzenia. Wówczas wartości z urządzenia A trafiają do pamięci z wskazanym offsetem np. 0, natomiast od urządzenia B, powinny trafić od offsetu, czyli przesunięcia o już odebraną liczbę wartości.

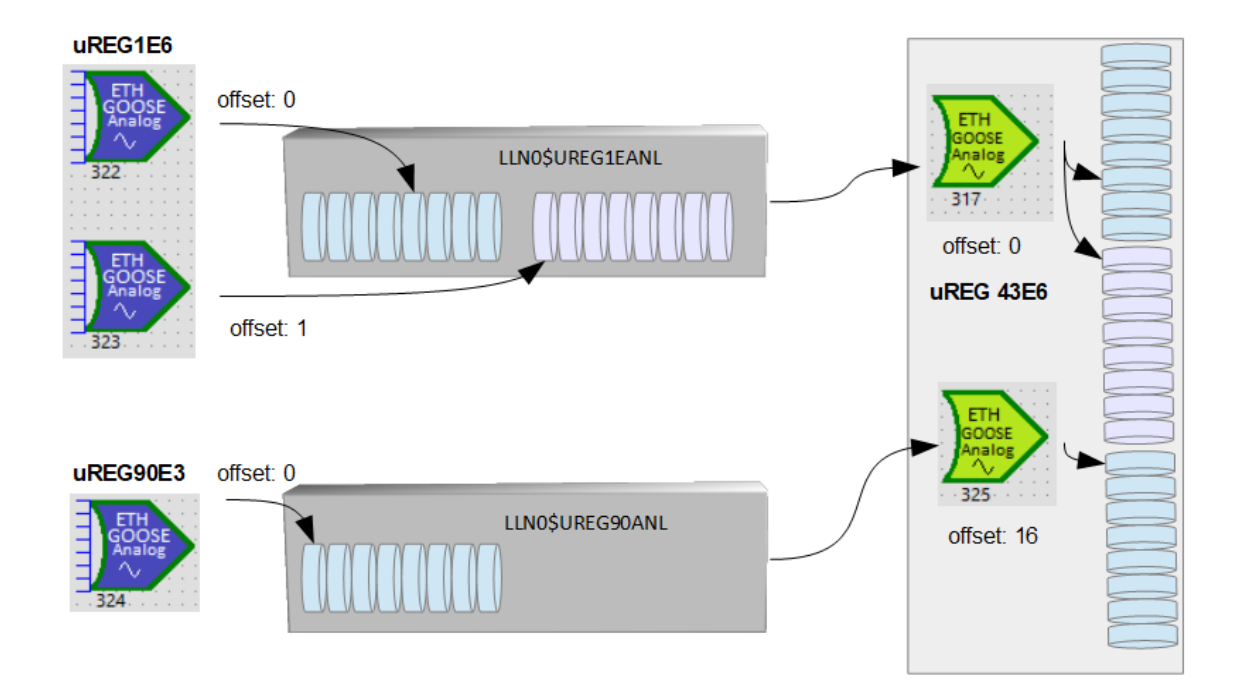

Rysunek prezentuje dwa sterowniki (uREG-1E6 i uREG-90E3) nadające wartości analogowe. Wartości odbierane są w sterowniku uREG-43E6 i umieszczane w tablicy wartości analogowych pobranych z urządzeń podrzędnych.

Wartości analogowe odebrane przez uREG-43E6 z offset równym zero umieszczone zostaną w tablicy wartości analogowych od pozycji 0.

Wartości analogowe odebrane przez uREG-43E6 z offsetem równym 16, zostaną umieszczone od pozycji 16.

uREG-1E6 wysyła 16 wartości, uREG-90E3 wysyła 8 wartości.

W sumie uREG-43E6 w swojej tablicy wartości analogowych zgromadzi 24 wartości.